# GERENCIAR EQUIPES E COLABORAR EM ARQUIVOS COM O OFFICE 365

Competência técnica: Gestão de unidades organizacionais Conhecimentos relacionados: Gestão de processos de trabalho

# Objetivo Geral

Capacitar gestores na utilização de aplicativos do Microsoft Office 365 para gerenciar equipes, utilizando ferramentas de comunicação, de gestão de tarefas e de produção compartilhada de arquivos.

## Objetivos Específicos

- Organizar equipes, canais e grupos pelo Microsoft Teams.
- Comunicar-se por chat pelo Microsoft Teams, utilizando os recursos de otimização para conversa.
- Convidar e participar de reuniões pelo Microsoft Teams, utilizando recursos disponibilizados, como compartilhamento de tela, gravação e anotações.
- Criar, carregar e editar documentos nos aplicativos Web: Word, Excel, Power Point e OneNote, de forma colaborativa.
- Gerenciar arquivos Onedrive e Sharepoint.
- Compartilhar e sincronizar arquivos no Onedrive e Sharepoint.
- Criar um plano e organizar tarefas de equipe através do Planner no Teams.
- Criar formulário e enquete para equipe pelo Forms.

## Metodologia e Recursos

(X) Aulas expositivas ( ) Materiais de leitura ( ) Estudos de casos

- ( ) Recursos audiovisuais ( ) Dinâmica de grupo ( ) Aulas práticas
- (X) Outros: Plataforma Moodle e Microsoft Teams (Reunião)

# Conteúdo Programático

- Definir computação na nuvem e apresentar o portal Office 365.
- Apresentar a interface e funcionalidades do aplicativo Microsoft Teams.
- Criar e organizar equipes, canais e grupos pelo menu "Equipes" do Microsoft Teams.
- Otimizar conversas da equipe por mensagens de texto, chamadas de vídeo e de voz através do Chat do Microsoft Teams.
- Agendar, conduzir e participar em reuniões a partir do

#### **IMPORTANTE: Sempre verifique no** *site* **do TJRJ se a versão impressa do documento está atualizada.**

Calendário do Microsoft Teams.

- Criar e editar arquivos de forma colaborativa nos aplicativos online Word, Excel, Power Point e OneNote a partir do Microsoft Teams.
- Organizar, compartilhar e sincronizar arquivos no Sharepoint.
- Verificar configurações básicas do Sharepoint.
- Organizar, compartilhar e sincronizar arquivos no Onedrive.
- Verificar configurações básicas do Onedrive.
- Gerir e configurar arquivos no Sharepoint.
- Criar planejamento para realização de tarefas através do Microsoft Planner no Microsoft Teams.
- Cadastrar e atribuir tarefas no Microsoft Planner.
- Criar um formulário e enquete para equipe.

#### Avaliação

Verificação de aprendizagem com questões aplicadas, via plataforma moodle, de forma randômica, com atribuição de 1h de carga horária para sua realização.

#### Bibliografia

[https://support.microsoft.com/pt-br/office/criar-e-organizar](https://support.microsoft.com/pt-br/office/criar-e-organizar-equipes-ea9aa9c2-ae29-44ca-b838-4424b4daa44d)[equipes-ea9aa9c2-ae29-44ca-b838-4424b4daa44d,](https://support.microsoft.com/pt-br/office/criar-e-organizar-equipes-ea9aa9c2-ae29-44ca-b838-4424b4daa44d) Usar o Microsoft 365 com sua equipe.

[https://support.office.com/pt-br/article/treinamento-em](https://support.office.com/pt-br/article/treinamento-em-v%C3%ADdeo-do-microsoft-teams-4f108e54-240b-4351-8084-b1089f0d21d7)[v%C3%ADdeo-do-microsoft-teams-4f108e54-240b-4351-](https://support.office.com/pt-br/article/treinamento-em-v%C3%ADdeo-do-microsoft-teams-4f108e54-240b-4351-8084-b1089f0d21d7) [8084-b1089f0d21d7,](https://support.office.com/pt-br/article/treinamento-em-v%C3%ADdeo-do-microsoft-teams-4f108e54-240b-4351-8084-b1089f0d21d7) Treinamento em vídeo do Microsoft Teams.

[https://support.office.com/pt-br/article/usar-o-planner-no](https://support.office.com/pt-br/article/usar-o-planner-no-microsoft-teams-62798a9f-e8f7-4722-a700-27dd28a06ee0)[microsoft-teams-62798a9f-e8f7-4722-a700-27dd28a06ee0,](https://support.office.com/pt-br/article/usar-o-planner-no-microsoft-teams-62798a9f-e8f7-4722-a700-27dd28a06ee0) Usar o Planner no Microsoft Teams.

[https://support.microsoft.com/pt-pt/office/devo-guardar](https://support.microsoft.com/pt-pt/office/devo-guardar-ficheiros-no-onedrive-ou-no-sharepoint-d18d21a0-1f9f-4f6c-ac45-d52afa0a4a2e)[ficheiros-no-onedrive-ou-no-sharepoint-d18d21a0-1f9f-](https://support.microsoft.com/pt-pt/office/devo-guardar-ficheiros-no-onedrive-ou-no-sharepoint-d18d21a0-1f9f-4f6c-ac45-d52afa0a4a2e)[4f6c-ac45-d52afa0a4a2e,](https://support.microsoft.com/pt-pt/office/devo-guardar-ficheiros-no-onedrive-ou-no-sharepoint-d18d21a0-1f9f-4f6c-ac45-d52afa0a4a2e) Devo guardar ficheiros no OneDrive ou no SharePoint?

[https://support.microsoft.com/pt-br/office/trabalhar-com](https://support.microsoft.com/pt-br/office/trabalhar-com-colegas-para-criar-editar-e-revisar-formul%C3%A1rios-no-microsoft-teams-333b97a3-41d9-48bc-a1cb-84a96bd44e14)[colegas-para-criar-editar-e-revisar-formul%C3%A1rios-no](https://support.microsoft.com/pt-br/office/trabalhar-com-colegas-para-criar-editar-e-revisar-formul%C3%A1rios-no-microsoft-teams-333b97a3-41d9-48bc-a1cb-84a96bd44e14)[microsoft-teams-333b97a3-41d9-48bc-a1cb-](https://support.microsoft.com/pt-br/office/trabalhar-com-colegas-para-criar-editar-e-revisar-formul%C3%A1rios-no-microsoft-teams-333b97a3-41d9-48bc-a1cb-84a96bd44e14)[84a96bd44e14,](https://support.microsoft.com/pt-br/office/trabalhar-com-colegas-para-criar-editar-e-revisar-formul%C3%A1rios-no-microsoft-teams-333b97a3-41d9-48bc-a1cb-84a96bd44e14) Trabalhar com colegas para criar, editar e revisar formulários no Microsoft Teams.

JÚNIOR, Hélio Engholm. Computação em nuvem com o Office 365. 1ª Edição. Ed. Novatec, 2015.

BLOKDYK, Gerardus. Microsoft Teams A Complete Guide – 2020 Edition. Edição 2020. Ed. 5STARCooks, 2019.

# Carga horária

10 horas

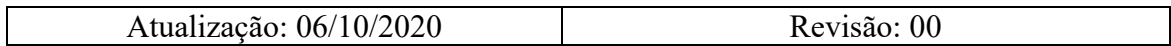